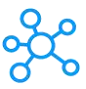

## **Coda io Shortcuts for Windows & Mac**

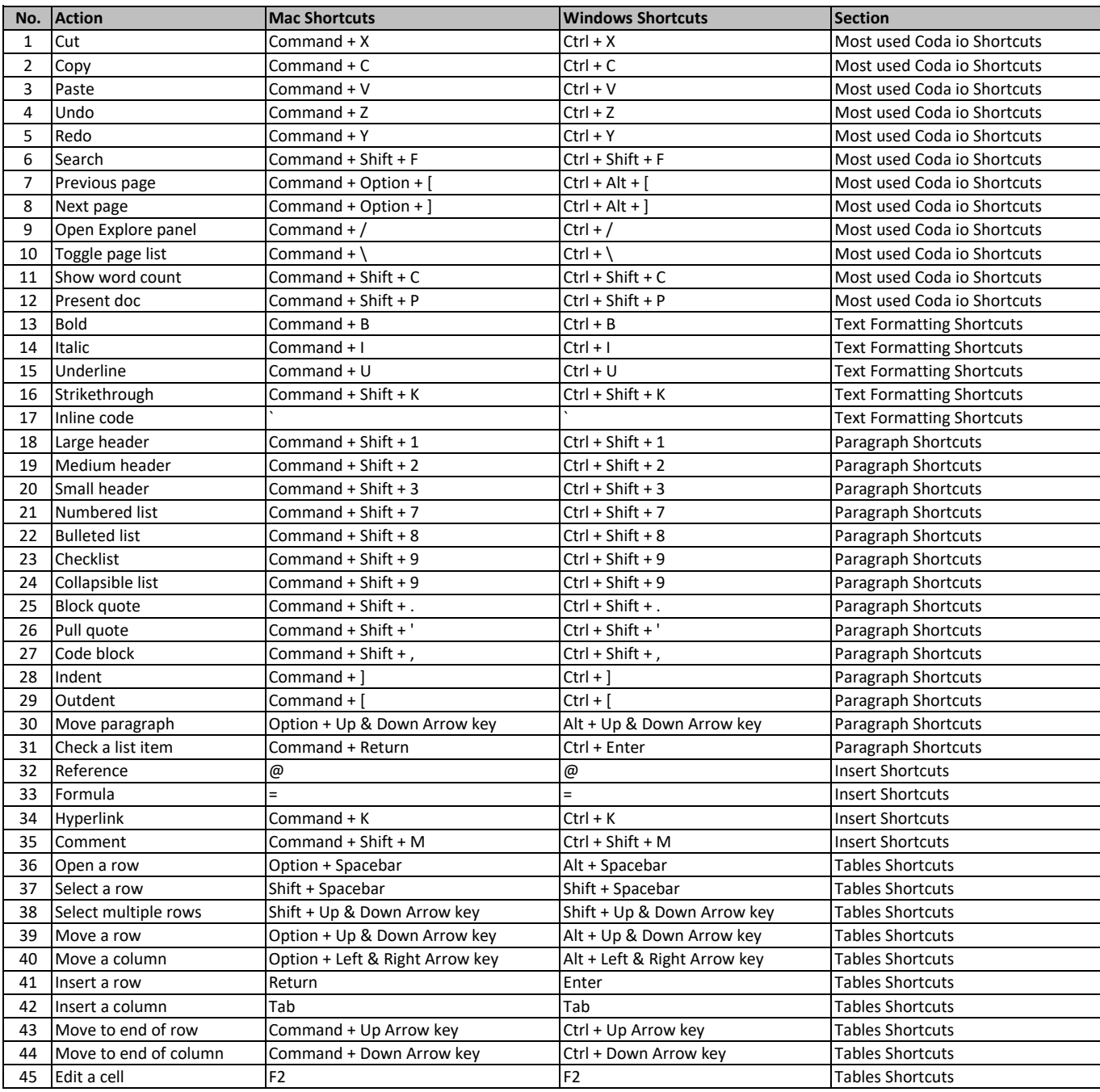

**learn more keyboard shortcuts at https://tutorialtactic.com/**